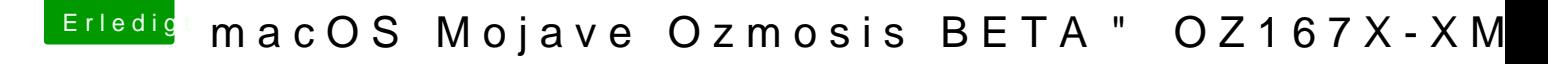

Beitrag von kuckkuck vom 3. Juli 2019, 13:56

Bist du sicher, dass du eine config, plist bearbeitest? Config. plists gibts nic defaults.plists und die sehen anders aus